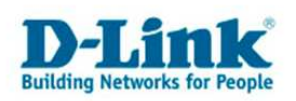

## **DIR-615 Rev.B - Quality of Service - QoS**

Basierend auf den deutschsprachige Firmware.

**Beim Qualitiy of Service können Sie den Datenpaketen bestimmter Rechner bestimmte Prioritäten zuweisen.** 

**Es ist dadurch möglich den Router so zu konfigurieren, dass während des Spielens im Internet ein Download eines anderen Rechners nicht mehr zu Verzögerungen im Spiel führt, bekannt auch als Lagg.** 

1. Greifen Sie per Webbrowser auf die Konfiguration des DIR-Routers zu. Die Standard Adresse ist http://192.168.0.1.

2. Im Auslieferungszustand ist auf die Konfiguration kein Passwort gesetzt. Wählen Sie die Sprache "Deutsch" aus. Als "Benutzername" wählen Sie Administrator aus, lassen das "Kennwort" Feld leer und klicken Sie auf "Anmelden".

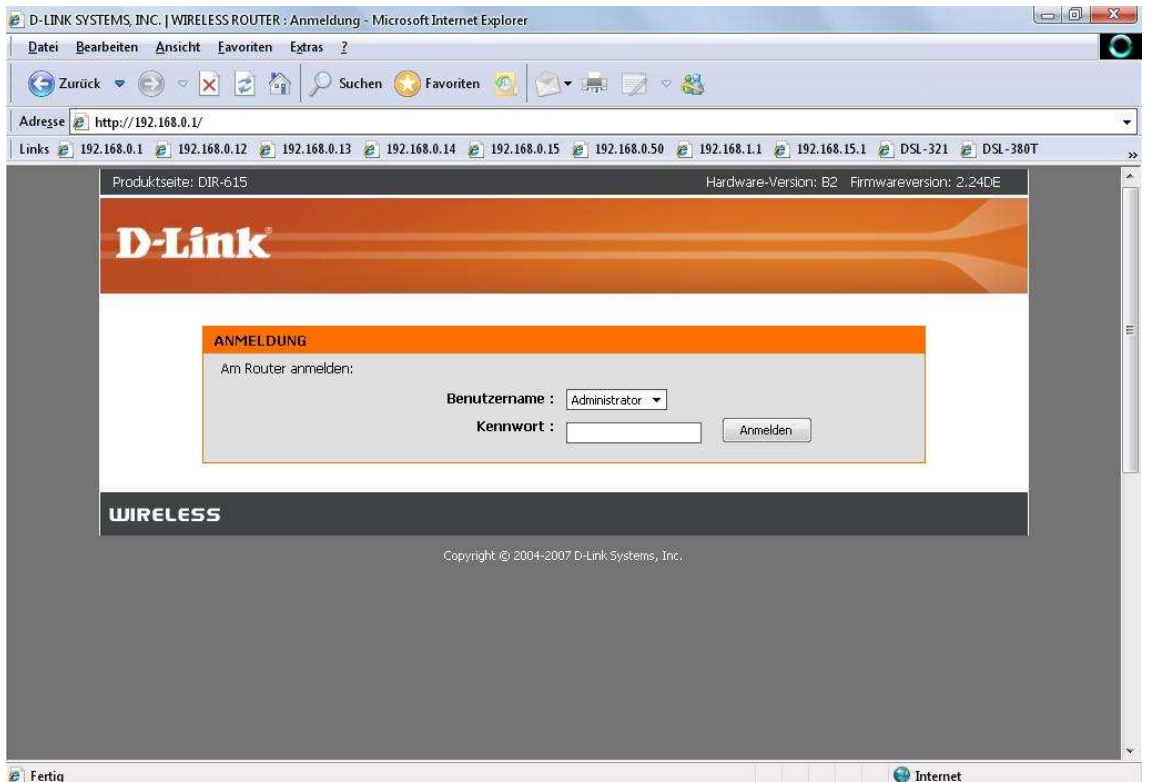

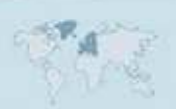

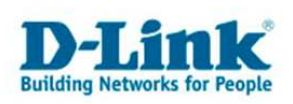

3. Das QoS ist standardmäßig bereits aktiviert und die Einstellungen können in der Regel so belassen werden.

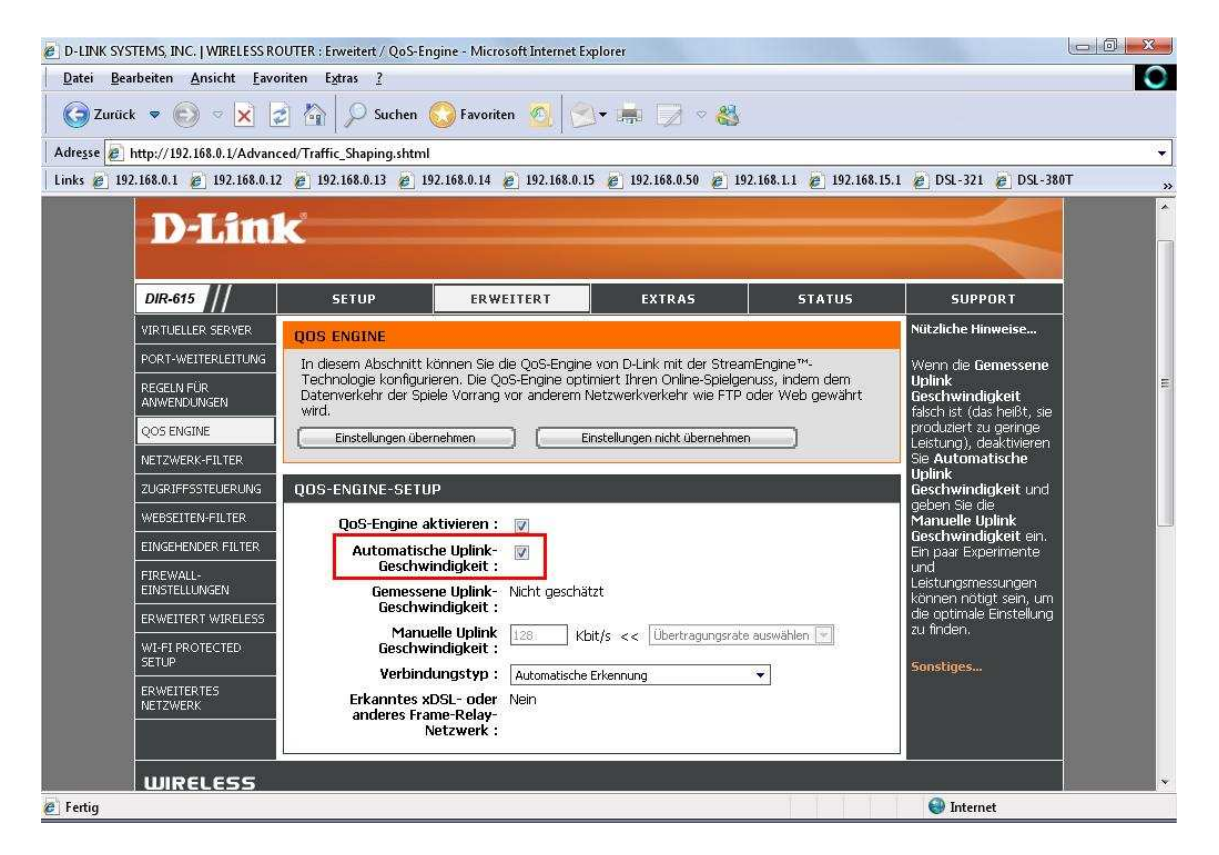

4. Überprüfen Sie den angegebenen Wert bei "Gemessene Uplink-Geschwindigkeit". Der Router muss dazu online sein, um einen Wert anzugeben.

Der angegebene Wert muss dabei der Uplink-Geschwindigkeit entsprechen, die Ihnen Ihr Provider zur Verfügung stellt.

Ist dort ein höherer Wert angegeben, als der vom Provider eigentlich zur Verfügung gestellte, entfernen Sie bitte bei "Automatische Uplink-Geschwindigkeit" den Haken.

Tragen Sie dann bei "Manuelle Uplink-Geschwindigkeit" den richtigen Wert ein.

Fragen Sie ggf. Ihren Internetprovider, welche Geschwindigkeit Ihr Zugang im Uplink hat.

5. Bestätigen Sie geänderte Eingaben mit einem Klick auf "Einstellungen übernehmen".

## **Wichtige Information zum QoS:**

Erfolgt eine starke Ausnutzung der Up- und/oder Downstream Bandbreite, z.B. wenn mehrere Rechner gleichzeitig vom Internet herunter- oder zum Internet hochladen, kann es dennoch zu Verzögerungen (Laggs) kommen, da die StreamEngine® die NAT Verbindungen priorisiert. Den Verbindungen können leider keine Mindestbandbreiten vergeben werden. Auch die Datenpakete von schlechter prioroisierten Verbindungen müssen transportiert und dürfen schließlich nicht verworfen werden.

Informationen zur StreamEngine® erhalten Sie auch unter http://www.ubicom.com .